<span id="page-0-0"></span>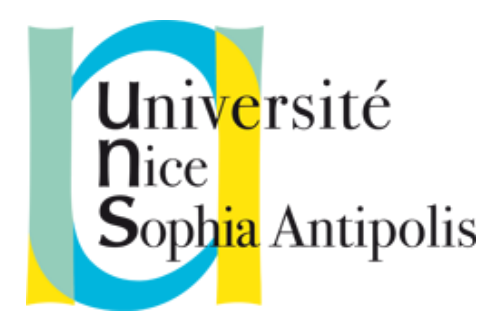

## Université de Nice Sophia Antipolis PROJET TUTEURÉ DE LICENCE DE PHYSIQUE

Année 2015/2016

# La mise en forme de faisceaux à l'aide d'un modulateur spatial de lumière

Auteurs : Pavel ABADJYAN Paul Prodromidis Cyril TORRE

Encadrants : Claire Michel Matthieu BELLEC

Projet réalisé au Laboratoire de Physique de la Matière Condensée (LPMC), Université de Nice Sophia Antipolis, CNRS UMR 7336

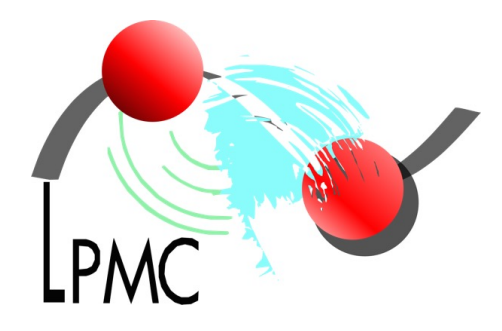

13 mai 2016

# Sommaire

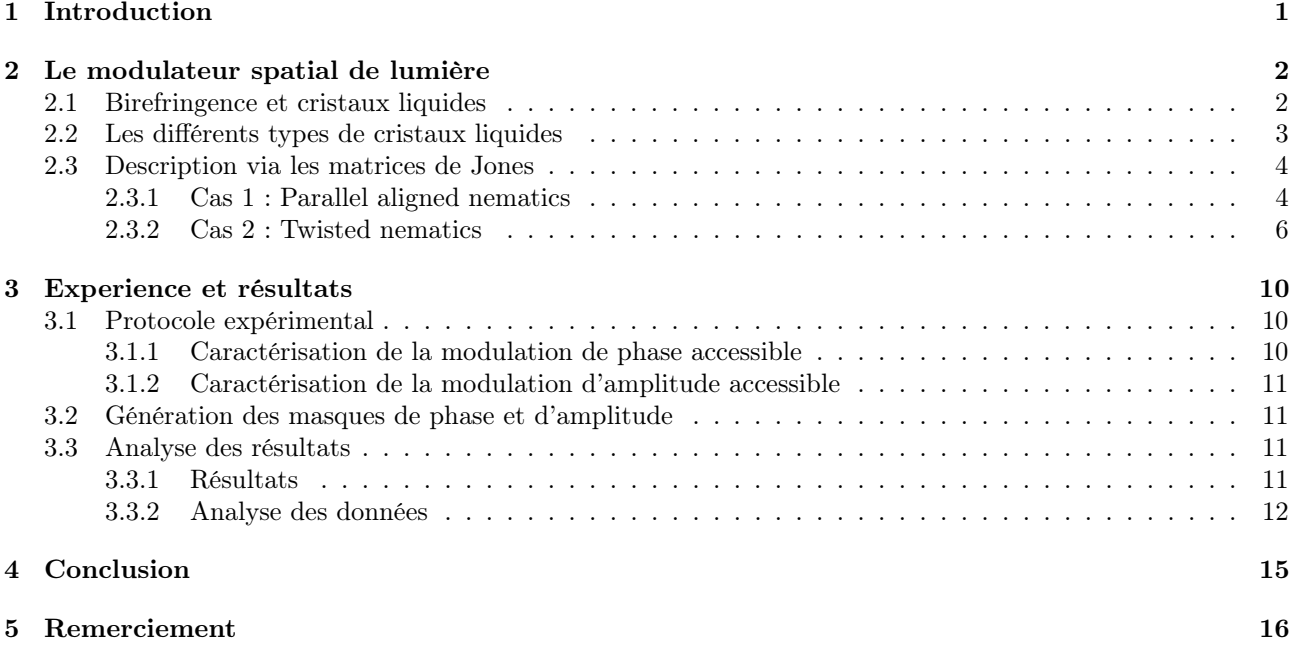

# <span id="page-4-0"></span>Chapitre 1 Introduction

Pour focaliser fortement un faisceau lumineux, un objectif de microscope (i.e. un ensemble de lentilles) est communément utilisé. En faisant passer le diamètre du faisceau de quelques millimètres à quelques micromètres, il devient alors possible de coupler la lumière dans une structure micromètrique comme un guide d'onde (voir figure [1.1.](#page-4-1)a). Lorsque l'on considère des circuits photoniques plus complexes, composés de plusieurs guides d'ondes, il devient nécessaire de coupler la lumière en différents points de façon à maîtriser simultanément la phase et l'amplitude en chaque point. L'objectif de stage est de réaliser un tel dispositif optique comme schématisé sur la figure [1.1.](#page-4-1)b.

<span id="page-4-1"></span>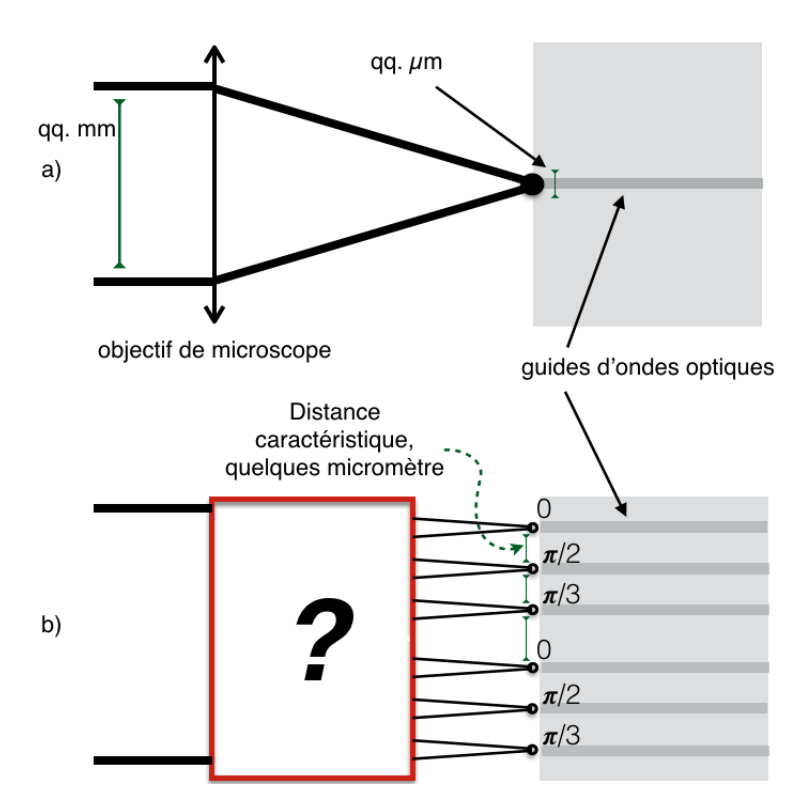

Figure 1.1 – Exemple d'utilisation de SLM

L'élément clé de ce montage est un modulateur spatial de lumière (SLM pour Spatial Light Modulator). Durant ce stage nous nous sommes attachés à modéliser et caractériser expérimentalement un SLM afin de réaliser le système optique discuté ci-dessus.

Dans ce rapport, nous introduirons dans un premier temps les notions élémentaires permettant de comprendre le fonctionnement du SLM. Puis nous le décrirons grâce au formalisme des matrices de Jones. Enfin, nous présenterons le montage expérimental qui nous a permis de le caractériser. En conclusion, nous reviendrons sur l'utilisation de ce type de mise en forme de faisceau avec un exemple concret : le contrôle du couplage de la lumière dans des circuits photoniques.

# <span id="page-5-0"></span>Le modulateur spatial de lumière

Dans ce chapitre nous allons introduire les notions permettant d'expliquer l'action du SLM sur l'état de polarisation d'un faisceau incident. Un choix judicieux de polariseurs permettra de moduler sa phase et/ou son amplitude.

Utilisé en optique, un SLM est un dispositif composé d'un écran à cristaux liquides. Chaque pixel de dimension typique de quelques dizaines de micromètres est une cellule à cristaux liquides aux bornes de laquelle est appliquée une tension. Au repos chaque cellule est naturellement biréfringente. L'action du champ électrique est de moduler cette biréfringence. L'état de polarisation de l'onde incidente, et donc les variations d'amplitude et de phase associées, va être contrôlé par cette action. Le SLM étant composé de quelques centaines de milliers de pixels, les propriétés du faisceau vont pouvoir être modifié spatiallement avec une résolution limitée par la taille du pixel. On se propose dans la suite de détailler le rôle d'un de ces pixels.

#### <span id="page-5-1"></span>2.1 Birefringence et cristaux liquides

<span id="page-5-2"></span>La biréfringence est une propriété physique d'un matériau dans lequel la lumière se propage de façon ani-sotrope<sup>[1](#page-0-0)</sup>. Dans ce type de milieu, chaque composante de polarisation de l'onde incidente voit un indice de réfraction différent. Cette biréfringence peut être naturelle ou bien provoquée par des contraintes mécaniques (cf fi[g2.1\)](#page-5-2), électriques ou magnétiques.

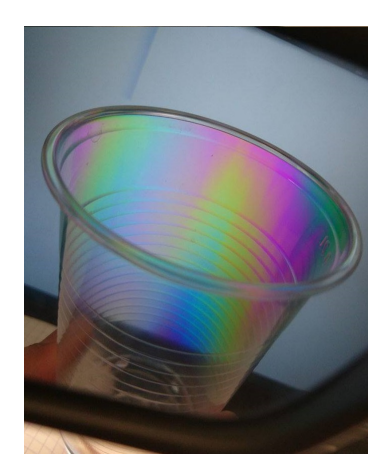

Figure 2.1 – Birefringence due à une contrainte mécanique imposée par la forme du gobelet éclairé par une lumière polarisée (écran d'ordinateur) et filtré par un analyseur (verre de lunettes de Paul polarisant).

Les cristaux liquides, état de la matière combinant les propriétés d'un liquide conventionnel et celles d'un solide cristallisé<sup>[2](#page-0-0)</sup>, peuvent être vus comme un assemblage de molécules ellipsoïdales. La forme allongée de ces molécules induit naturellement une biréfringence de forme au cristal liquide. Le grand axe définit l'indice extraordinaire  $n_e$  (axe lent,  $\hat{y}$ ) tandis que le petit axe définit l'indice ordinaire  $n_o$  (axe rapide,  $\hat{x}$ ). Les composantes suivant  $\hat{x}$  et  $\hat{y}$  de la polarisation incidente vont être ainsi déphasées d'une quantité  $\beta = \frac{\pi d}{\lambda}(n_e - n_o)$ , où d est l'épaisseur du milieu et λ la longueur d'onde.

En appliquant une tension V aux bornes du cristal liquide, par effet électro-optique, les molécules vont tendre

<sup>1.</sup> https ://fr.wikipedia.org/wiki/Birefringence

<sup>2.</sup> https ://fr.wikipedia.org/wiki/Cristalliquide

<span id="page-6-1"></span>à s'orienter le long du champ électrique. Ainsi comme illustré sur la figure [2.2,](#page-6-1) l'indice extraordinaire et donc le déphasage vont être modifiés (on a  $n_e = n_e(V)$ ).

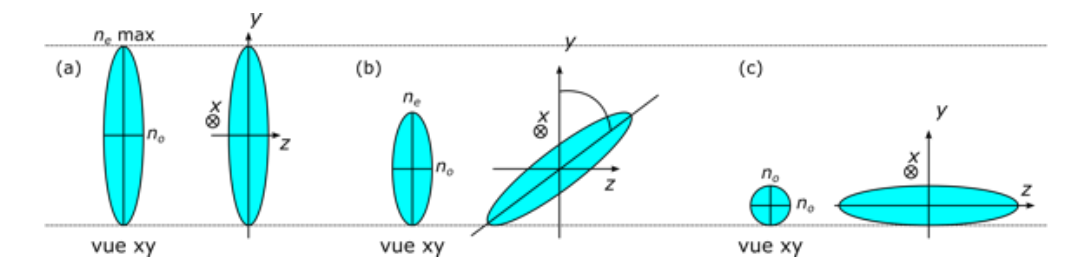

FIGURE 2.2 – (a) Molécule sans la présence d'un champ électrique. (b) Molécule sous l'effet d'un champ  $E\hat{z}$ impliquant une rotation selon l'axe  $\hat{x}$ . (c) Molécule sous l'effet d'un champ  $E_{max}\hat{z}$  impliquant la rotation d'angle  $\varphi$  maximum permise par le système selon l'axe  $\hat{x}$ 

#### <span id="page-6-0"></span>2.2 Les différents types de cristaux liquides

<span id="page-6-2"></span>Il existe plusieurs types de cristaux liquides différenciables selon l'arrangement des molécules. Deux exemples sont donnés sur la figure [2.3.](#page-6-2)

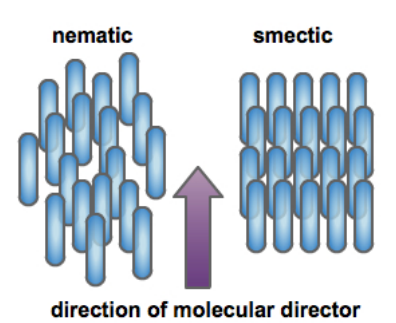

Figure 2.3 – Cristal liquide nématique (gauche) : les molécules sont réparties sans ordre de position mais sont en moyennes parallèles les unes aux autres. Cristal liquide smectique (droite) : les molécules possèdent un ordre d'orientation et de positionnement

<span id="page-6-3"></span>Le SLM que nous avons utilisé pendant ce stage est composé de cristaux liquides nématiques, nous allons alors developper par la suite ce cas plus en détails. Parmi les nématiques, il existe deux catégories differenciables par le mode de mise en rotation des molécules. Les cristaux liquides sont entre deux plaques transparentes (voir figure  $(2.4)^3$  $(2.4)^3$  $(2.4)^3$  $(2.4)^3$  et en fonction du polissage de ces plaques, on joue sur l'orientation des molécules perpendiculairement à la direction de propagation du faisceau incident.

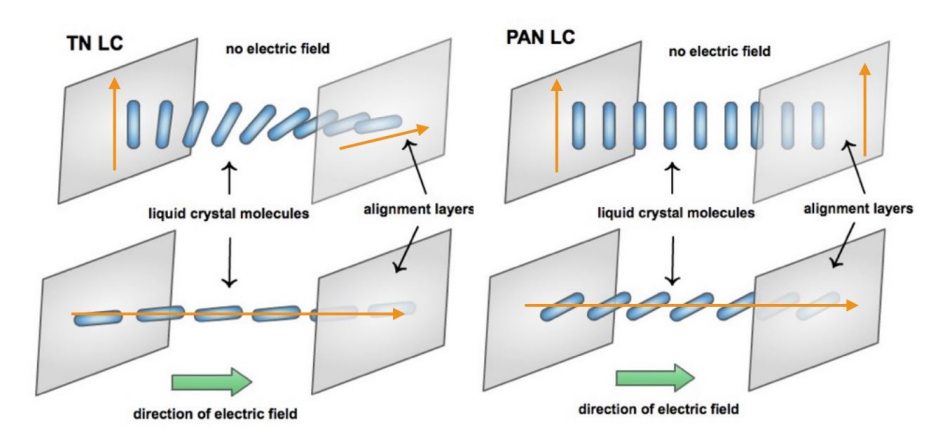

Figure 2.4 – Cas twisted nematic (gauche) Cas parallel aligned nematic(droite)

<sup>3.</sup> http ://laser.physics.sunysb.edu/melia/SLMintro.html4.7

- Catégorie PAN (Parallel aligned nematic) fi[g2.4](#page-6-3) (droite) : les plaques sont polies dans la même direction. Lorsque l'on applique un champ  $\vec{E}$ , les molécules basculent toutes en suivant  $\vec{E}$ . On peut alors moduler la phase de l'onde incidente ainsi que l'intensité du faisceau à l'aide de polariseurs.
- Catégorie TN (Twisted nematic) fi[g2.4](#page-6-3) (gauche) : on polie une plaque perpendiculairement à l'autre, de cette façon nous obtenons aussi une modulation d'intensité à l'aide de polariseurs. Cependant, lors de la modulation de phase, nous avons aussi une modulation d'amplitude.

#### <span id="page-7-0"></span>2.3 Description via les matrices de Jones

Le formalisme des matrices de Jones permet de décrire l'état de polarisation d'un faisceau lumineux au passages d'éléments optiques. Il va alors nous permettre de connaître l'état de polarisation de l'onde imposé par le SLM en fonction de  $\beta(V)$ .

#### <span id="page-7-1"></span>2.3.1 Cas 1 : Parallel aligned nematics

Nous allons ici developper le cas du PAN (parallel aligned nematics). C'est le cas le plus simple à décrire qui permet de bien comprendre le fonctionnement d'un SLM.

Nous définissions tout d'abord la matrice T caractérisant le retard induit par le SLM.

$$
T = \begin{pmatrix} e^{i\beta} & 0 \\ 0 & e^{-i\beta} \end{pmatrix}
$$

Où β est le déphasage induit par la biréfringence défini plus haut.

<span id="page-7-2"></span>Afin d'illustrer la modulation en phase et en amplitude, nous allons considérer deux exemples : Exemple n°1 : l'onde incidente est polarisée selon  $\hat{y}$  (voir figure [2.5\)](#page-7-2) :

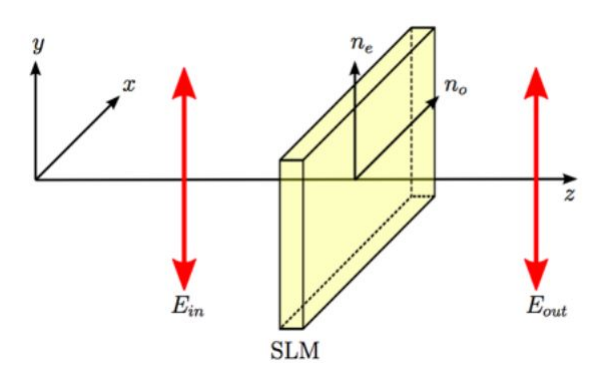

FIGURE 2.5

$$
\overrightarrow{E_{out}} = \begin{pmatrix} e^{i\beta} & 0 \\ 0 & e^{-i\beta} \end{pmatrix} \begin{pmatrix} 0 \\ 1 \end{pmatrix} = \begin{pmatrix} 0 \\ e^{-i\beta} \end{pmatrix} = e^{-i\beta} \begin{pmatrix} 0 \\ 1 \end{pmatrix}
$$

On voit bien ici que l'onde en sortie subit un décalage de phase donné par  $e^{-i\beta}$ , mais garde la même intensité ainsi que la même polarisation. On parle en général de SLM "phase only".

Donc, une onde traversant un SLM-PAN subit uniquement un décalage de phase dépendant de  $\beta(V)$ .

Exemple n˚2 : Afin d'obtenir une modulation d'amplitude optimale, il est nécessaire d'ajuster les polarisations des ondes incidente et sortante. On considère une onde polarisée rectilignement suivant  $\hat{y}$ . Afin d'entrer dans le SLM avec une polarisation à 45˚, on utilise une lame demi onde (voir figure [2.6\)](#page-8-0).

On note L la matrice dans le formalisme de Jones décrivant l'action de la lame  $\frac{\lambda}{2}$  sur l'onde incidente :

$$
L = \begin{pmatrix} -1 & 0 \\ 0 & 1 \end{pmatrix}
$$

<span id="page-8-0"></span>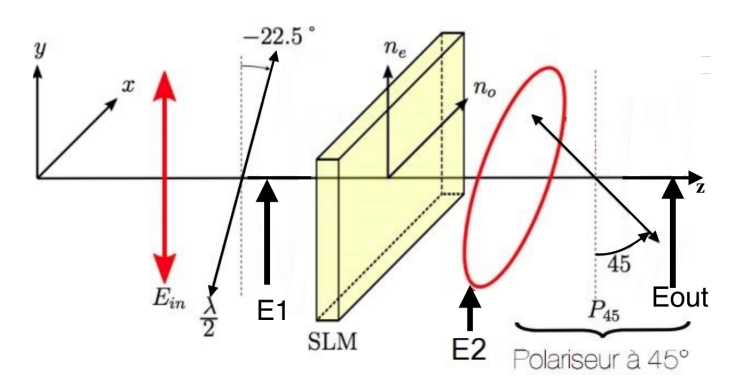

Figure 2.6 – Schéma 2

On obtient :

$$
\overrightarrow{E_1} = R\left(\frac{\pi}{8}\right)LR\left(-\frac{\pi}{8}\right)\overrightarrow{E_{in}}
$$
\n
$$
\overrightarrow{E_1} = \begin{pmatrix}\n\cos\left(\frac{\pi}{8}\right) & -\sin\left(\frac{\pi}{8}\right) \\
\sin\left(\frac{\pi}{8}\right) & \cos\left(\frac{\pi}{8}\right) \\
\sin\left(\frac{\pi}{8}\right) & \cos\left(\frac{\pi}{8}\right)\n\end{pmatrix}\n\begin{pmatrix}\n-1 & 0 \\
0 & 1\n\end{pmatrix}\n\begin{pmatrix}\n\cos\left(\frac{-\pi}{8}\right) & -\sin\left(\frac{-\pi}{8}\right) \\
\sin\left(-\frac{\pi}{8}\right) & \cos\left(\frac{-\pi}{8}\right)\n\end{pmatrix}\n\begin{pmatrix}\n0 \\
1\n\end{pmatrix}
$$
\n
$$
\overrightarrow{E_1} = \begin{pmatrix}\n\cos\left(\frac{\pi}{4}\right) & -\sin\left(\frac{\pi}{4}\right) \\
\sin\left(\frac{\pi}{4}\right) & \cos\left(\frac{\pi}{4}\right)\n\end{pmatrix}\n\begin{pmatrix}\n0 \\
1\n\end{pmatrix} = \frac{\sqrt{2}}{2}\n\begin{pmatrix}\n-1 \\
1\n\end{pmatrix}
$$

La lame  $\frac{\lambda}{2}$  permet bien à l'onde incidente de tourner sa polarisation de 45 °. A la sortie du SLM, nous obtenons  $\overrightarrow{E_2}$ :

$$
\overrightarrow{E_2} = T \cdot \overrightarrow{E_1}
$$
\n
$$
\overrightarrow{E_2} = \frac{1}{\sqrt{2}} \begin{pmatrix} e^{i\beta} & 0 \\ 0 & e^{-i\beta} \end{pmatrix} \begin{pmatrix} -1 \\ 1 \end{pmatrix} = \frac{1}{\sqrt{2}} \begin{pmatrix} -e^{i\beta} \\ e^{-i\beta} \end{pmatrix}
$$
\n
$$
\overrightarrow{E_2} = \frac{e^{i\beta + i\pi}}{2} \begin{pmatrix} \sqrt{2} \\ \sqrt{2}e^{-2i\beta - i\pi} \end{pmatrix}
$$

En se rappelant qu'une onde elliptique est définie par :

Polarisation elliptique = 
$$
\frac{1}{\sqrt{a^2 + b^2}} \begin{pmatrix} a \\ be^{i\varphi} \end{pmatrix}
$$

On en déduit  $a,\,b$  et  $\varphi$  :

$$
a = b = \sqrt{2}
$$
  

$$
\varphi = -2\beta - \pi
$$

En positionnant un polariseur à 45 $^{\circ}$ en sortie du SLM, on obtient  $\overrightarrow{E_{out}}$  :

$$
\overrightarrow{E_{out}} = \frac{1}{2} \begin{pmatrix} 1 & -1 \ -1 & 1 \end{pmatrix} \overrightarrow{E_2} = \frac{\sqrt{2}}{4} e^{i(\beta + \pi)} \begin{pmatrix} e^{i\frac{\varphi}{2}} (e^{-i\frac{\varphi}{2}} - e^{i\frac{\varphi}{2}}) \\ e^{-i\frac{\varphi}{2}} (e^{-i\frac{\varphi}{2}} - e^{i\frac{\varphi}{2}}) \end{pmatrix}
$$
\n
$$
\overrightarrow{E_{out}} = \frac{\sqrt{2}}{4} e^{i(\beta + \pi)} e^{i\frac{\varphi}{2}} \begin{pmatrix} -2i \sin(\frac{\varphi}{2}) \\ 2i \sin(\frac{\varphi}{2}) \end{pmatrix}
$$
\n
$$
\overrightarrow{E_{out}} = \frac{\sqrt{2}}{2} e^{i(\beta + \pi + \frac{\varphi}{2} + \frac{\pi}{2})} \begin{pmatrix} -\sin(\frac{\varphi}{2}) \\ \sin(\frac{\varphi}{2}) \end{pmatrix}
$$

avec :

$$
\varphi = -2\beta - \pi
$$

On a alors :

$$
\overrightarrow{E_{out}} = \frac{\sqrt{2}}{2}e^{i\pi} \sin(-\beta - \frac{\pi}{2}) \begin{pmatrix} -1 \\ 1 \end{pmatrix} = \frac{\sqrt{2}}{2} \cos(\beta) \begin{pmatrix} -1 \\ 1 \end{pmatrix}
$$

On voit bien dans ce cas que l'amplitude dépend de β. On obtient alors l'intensité suivante :

$$
I_{out} = E_{out} \times E_{out}^* = \cos^2(\beta)
$$

Soit une intensité définie comme fonction de β lors de la présence de polariseur. Ici le SLM change la polarisation de l'onde incidente et le polariseur situé à la sortie du SLM permet de traduire ce changement de polarisation par une modulation d'amplitude.

Ainsi on peut, grâce à ce type de SLM, moduler la phase et l'amplitude indépendemment l'une de l'autre.

#### <span id="page-9-0"></span>2.3.2 Cas 2 : Twisted nematics

Le cas du SLM-TN est plus compliqué. En effet les molécules de chaque cellules à cristaux liquides ont déjà une rotation allant de 0 à  $\frac{\pi}{2}$  sur l'épaisseur du cristal (voir figure [2.4\)](#page-6-3).

Afin de modéliser ce type de cellule, nous procédons comme montré dans la figure [2.7.](#page-9-1)

<span id="page-9-1"></span>Comme expliqué dans le livre "Fundamentals of photonics" [4](#page-0-0) on considère des tranches suivant l'axe de propagation  $\hat{z}$ . On a alors N plans espacés tous les  $\delta z$  ( $\delta z$  tend vers 0) avec  $N\delta z = d$ . D'un plan à l'autre les molécules font une rotation  $\alpha$  où  $\alpha d = \frac{\pi}{2}$  lorsque le SLM n'est soumis à aucun champ électrique.  $\theta_n$  représente l'angle de rotation que les molécules font entre le plan 0 et le plan  $N, \theta_n = \theta_n - \theta_0$ , soit  $\theta_N = \frac{\pi}{2}$ . Nous allons considérer deux cas extrêmes, le cas sans tension  $(\alpha d = \pi/2)$  et le cas avec tension maximale  $(\alpha \tilde{d} = 0)$ .

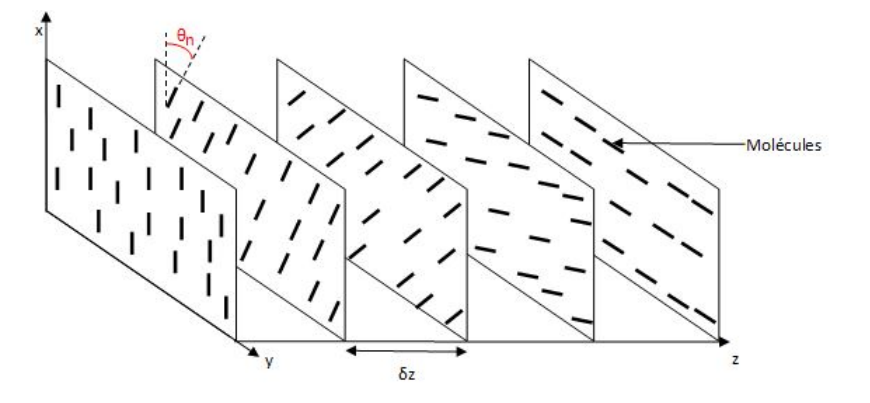

Figure 2.7 – Schéma : coupe d'un pixel SLM-TN

Nous avons sur une tranche d'un pixel la lumière se propageant dans un milieu ayant un indice différent allant de  $n_e$  à  $n_o$  (dû à la biréfringence des cristaux liquides), qui se traduit de cette manière :

$$
Tr = \begin{pmatrix} e^{-in_o k_0 \delta z} & 0 \\ 0 & e^{-in_e k_0 \delta z} \end{pmatrix}
$$

En effet, la lumière polarisée suivant x se propage dans un milieu ayant un indice  $n<sub>o</sub>$ , et la lumière polarisée suivant y se propage dans un milieu ayant un indice  $n_e$  (voir figure [2.2\)](#page-6-1).

Nous effectuons un petit changement afin de faire apparaître une différence de phase :

$$
e^{-i(n_ok_0\delta z)} = e^{-i(\frac{n_0 - n_e}{2}k_0\delta z)}e^{-i(\frac{n_e + n_o}{2}k_0\delta z)}
$$
  

$$
e^{-i(n_ek_0\delta z)} = e^{-i(\frac{n_e - n_o}{2}k_0\delta z)}e^{-i(\frac{n_e + n_o}{2}k_0\delta z)}
$$

Soit :

$$
\begin{array}{rcl}\begin{array}{ccc} e^{-i(\frac{n_e+n_o}{2}k_0\delta z)}e^{-i(\frac{n_e-n_o}{2}k_0\delta z)} & = & e^{-i(\varphi\delta z)}e^{-i(\frac{B}{2}\delta z)}\\ e^{-i(\frac{n_e+n_o}{2}k_0\delta z)}e^{i(\frac{n_e-n_o}{2}k_0\delta z)} & = & e^{-i(\varphi\delta z)}e^{i(\frac{B}{2}\delta z)}\end{array}\end{array}
$$

<sup>4.</sup> BEA Saleh and MC Teich, Fundamentals of Photonics, John Wiley and sons, inc (1991)

Avec  $B = (n_e - n_o)k_0$  et  $\varphi = \frac{(n_e + n_o)}{2}k_0$ .

B représente une biréfringence par unité de longueur.

Dans le but de faciliter les calculs, nous nous plaçons dans un référentiel secondaire où chaque molécule est verticale. Sachant qu'entre le plan 0 et le plan n nous avons un angle de rotation des molécules  $\theta_n$ , il faudra alors appliquer une matrice de rotation correspondant à cet angle, puis, nous pourrons appliquer la matrice  $Tr$  à notre faisceau incident. Par la suite, nous devrons alors nous remettre dans le référentiel principal, donc appliquer une rotation d'angle −θ<sup>n</sup> (en appliquant ceci à travers une matrice de rotation correspondant à cet angle).

La matrice totale T représentant le SLM-TN va alors être une succession du processus expliqué ci-dessus. On a alors :

$$
T = R(-\theta_N)Tr R(\theta_N)R(-\theta_{N-1})Tr R(\theta_{N-1})....R(-\theta_3)Tr R(\theta_3)R(-\theta_2)Tr R(\theta_2)R(-\theta_1)Tr R(\theta_1)
$$

Et, mathématiquement nous avons l'égalité suivante :

$$
R(\theta_N)R(-\theta_{N-1}) = R(\theta_N - \theta_{N-1}) = R(\Delta\theta)
$$

Où  $\Delta\theta = \alpha \delta z$  est la différence de rotation d'angle des molécules entre deux plans N et (N − 1). On obtient alors :

$$
T = R(-\theta_N)[TrR(\Delta\theta)]^{N-1}TrR(\theta)
$$

Avec la matrice définissant la différence d'angle de rotation des molécules entre deux plans séparés d'une distance  $\delta z$  :

$$
R(\Delta \theta) = \begin{pmatrix} \cos(\Delta \theta) & -\sin(\Delta \theta) \\ \sin(\Delta \theta) & \cos(\Delta \theta) \end{pmatrix}
$$

Comme  $\delta z \ll 1$ , et que  $\alpha$  est constant, on en déduit :

$$
\cos(\alpha \delta z) \approx 1
$$
  

$$
\sin(\alpha \delta z) \approx 0
$$

La matrice de rotation devient alors une matrice identitée :

$$
R(\alpha \delta z) = \begin{pmatrix} 1 & 0 \\ 0 & 1 \end{pmatrix}
$$

Le calcul devient alors :

$$
T = R(-\theta_N)[Tr]^{N-1}TrR(\theta)
$$
  
\n
$$
T = R(-\theta_N)Tr^N
$$
  
\n
$$
T = R(-\alpha N\delta z)Tr^N
$$
  
\n
$$
T = R(-\alpha N\delta z) \begin{pmatrix} e^{i\frac{B}{2}N\delta z} & 0\\ 0 & e^{-i\frac{B}{2}N\delta z} \end{pmatrix}
$$

Avec  $N \to \infty$ ,  $\delta z \to 0$  et  $N \delta z \to d$  on a :

$$
T = R(-\alpha d) \begin{pmatrix} e^{i\frac{B}{2}d} & 0\\ 0 & e^{-i\frac{B}{2}d} \end{pmatrix}
$$

Avec  $R(-\alpha d)$  représentant la rotation des cristaux le long de l'épaisseur d'un pixel d'angle  $\alpha d$  et avec  $\sqrt{ }$  $\overline{1}$  $e^{i\frac{B}{2}d}$  0 0  $e^{-i\frac{B}{2}d}$  $\setminus$  $\cdot$ comme matrice donnant le retard de phase subit par l'onde incidente.

Cependant,  $\beta = \frac{\pi d}{\lambda} (n_e - n_o)$  et que  $B = (n_e - n_o)k_0 = \frac{2\pi}{\lambda} (n_e - n_o)$  on peut alors en déduire que  $\frac{Bd}{2} = \beta$ . On écrit alors la matrice de Jones représentant le SLM-TN en fonction de  $\beta$ :

$$
T = R(-\alpha d) \begin{pmatrix} e^{i\beta} & 0\\ 0 & e^{-i\beta} \end{pmatrix}
$$

On retrouve la même matrice de Jones que pour notre SLM-PAN mais cette fois-ci multipliée par une matrice

de rotation d'angle  $-\alpha d$ .

<span id="page-11-0"></span>Maintenant que nous avons la matrice de Jones representant l'état de polarisation induit par notre SLM-TN (sans la présence d'un champ électrique), on peut alors en déduire l'état de polarisation d'une onde incidente polarisée rectilignement selon y se propageant à travers le SLM-TN dans un premier temps sans la présence d'un champ électrique (comme vu dans la figure [2.8\)](#page-11-0) :

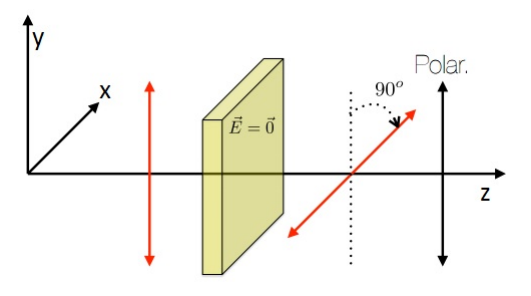

FIGURE 2.8

$$
R(-\alpha d) = R(\frac{\pi}{2}) = \begin{pmatrix} 0 & -1 \\ 1 & 0 \end{pmatrix}
$$

On rappelle qu'au repos (cf figure [2.4\)](#page-6-3) l'angle de rotation αd entre les premières et les dernières molécules dans chaque cristaux liquides est de 90˚.

$$
\overrightarrow{E_{out}} = \begin{pmatrix} 0 & -1 \\ 1 & 0 \end{pmatrix} \begin{pmatrix} e^{i\beta} & 0 \\ 0 & e^{-i\beta} \end{pmatrix} \begin{pmatrix} 0 \\ 1 \end{pmatrix} = \begin{pmatrix} -e^{-i\beta} \\ 0 \end{pmatrix} = -e^{-i\beta} \begin{pmatrix} 1 \\ 0 \end{pmatrix}
$$

$$
\overrightarrow{E_{out}} = e^{i(\pi-\beta)} \begin{pmatrix} 1 \\ 0 \end{pmatrix}
$$

Une onde polarisée rectilignement suivant  $y$  ressort de notre SLM-TN polarisée rectilignement mais selon  $x$ . Quant à la phase, nous avons un déphasage de  $\pi - \beta$ . Dans le cas où aucun champ  $\vec{E}$  n'est appliqué, nous avons alors un changement de phase global ainsi que de polarisation.

<span id="page-11-1"></span>Dans un second lieu, on induit le champ électrique maximum au SLM-TN (comme représenté dans la figure [2.9\)](#page-11-1) :

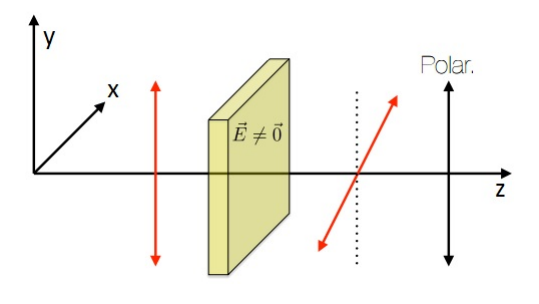

FIGURE 2.9

On obtient alors une matrice de rotation différente. En effet, les molécules s'alignent, l'angle de rotation entre les premières et dernières molécules de chaque cristaux liquide est alors nul.

$$
R(0) = \begin{pmatrix} 1 & 0 \\ 0 & 1 \end{pmatrix}
$$

On a alors :

$$
\overrightarrow{E_{out}} = \begin{pmatrix} e^{i\beta} & 0 \\ 0 & e^{-i\beta} \end{pmatrix} \begin{pmatrix} 0 \\ 1 \end{pmatrix}
$$

$$
\overrightarrow{E_{out}} = e^{-i\beta} \begin{pmatrix} 0 \\ 1 \end{pmatrix}
$$

On a alors une onde dont la polarisation et l'amplitude par rapport à l'onde incidente ne varient pas. Cependant, nous avons un décalage de phase donné par β.

On remarque aussi que lorsque l'on module la phase, mathématiquement, il n'y a pas de modulation d'amplitude qui va avec. Toutefois, lorsque l'on module la phase, expérimentalement, nous avons bien une légère modulation d'amplitude. Ceci peut être expliqué par le fait que dans le cas du TN, les molécules sont désordonnées et supposées parallèles, mais en plus de cela on leur force une rotation d'angle  $\frac{\pi}{2}$  via un polissage des plaques perpendiculaire l'un à l'autre, ceci induisant une légère dé-paralellisation des molécules et affectant ainsi une légère modulation d'amplitude.

Dans tous les cas vu précédemment, on peut obtenir une modulation d'amplitude en fonction de β et une modulation de phase dépendant aussi de β. On peut caractériser la modulation d'amplitude et de phase d'une onde traversant un SLM en fonction de β. Et vu que β varie en fonction du champ électrique appliqué, donc en fonction de la tension V, on peut alors tracer expérimentalement à travers un protocole qui sera bien défini par la suite ces modulations en fonction de la tension appliquée.

A noter que nous n'avons pas directement accès à cette tension V mais au niveau de gris d'un pixel (codé sur 8 bit, 256 niveaux) d'une image envoyée au SLM. En fonction du niveau de gris du pixel allant de blanche à noire, une tension V propre à chaque niveau sera alors envoyée aux bornes du pixel du SLM associé au pixel en question de l'image. C'est pour cela que dans les prochaines parties, nous déterminerons les modulations de phase et d'amplitude en fonction du niveau de gris envoyé.

Les cas intermédiaires sont plus difficiles à traîter car l'angle αd dépend à priori de la tension appliquée. On remarque ainsi que contrairement au cas des PAN, la polarisation est modifiée lorsque l'on applique une tension.

## <span id="page-13-0"></span>Experience et résultats

#### <span id="page-13-1"></span>3.1 Protocole expérimental

Afin de pouvoir caractériser notre SLM (LC-R 720 à réflexion) expérimentalement, nous nous ramenons à monter sur une table optique les deux manipulations suivantes.

#### <span id="page-13-2"></span>3.1.1 Caractérisation de la modulation de phase accessible

Nous dirigeons tout d'abord à l'aide de deux miroirs M1 et M2 un faisceau LASER à 632.8 nm (rouge), vers un système confocal composé de deux lentilles dans le but d'agrandir le diamètre du faisceau. Il est ensuite envoyé à l'aide de M3 sur une lame demi-onde qui a pour fonction de faire tourner l'état de polarisation rectiligne du LASER pour l'adapter à l'orientation des molécules et ainsi optimiser l'interaction entre la lumière et les molécules de cristal liquide. Enfin après un dernier miroir M4 le faisceau traverse une plaque avec 2 trous de manière à être séparé en deux faisceaux chacun atteignant une moitié de l'écran du SLM

Chaque moitié de l'écran recevra une niveau de gris différent permettant ainsi d'avoir une différence de phase entre ces deux faisceaux. Enfin, nous les ferons interférer dans le plan focal image d'une lentille puis nous imagerons les interférences à l'aide d'un objectif de microscope et d'un capteur CCD.

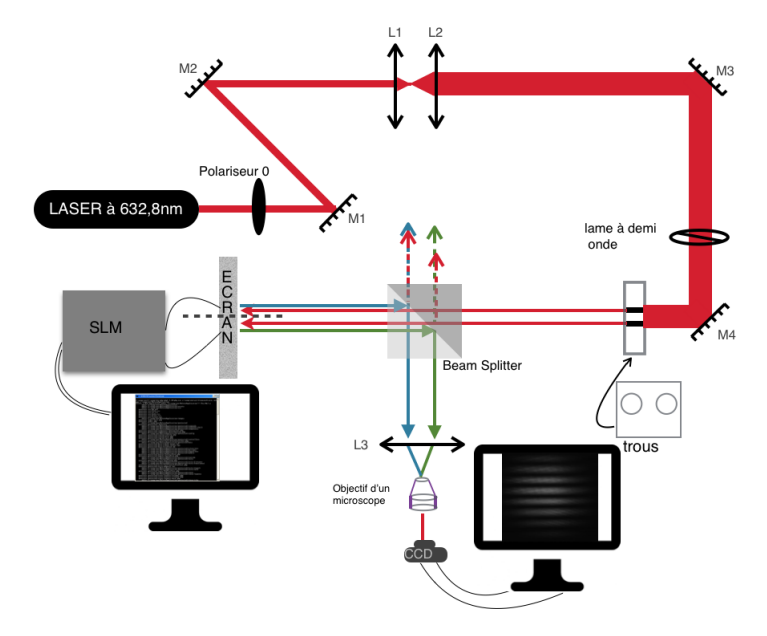

Figure 3.1 – Expérience 1 : Caractérisation du décalage de phase

Nous détaillons ici la méthode permettant de faire varier le décalage de phase entre les deux faisceaux :

- Sur la première moitié de l'écran, le faisceau ne subira pas de changement de phase, ce qui nous ramène à utiliser sur cette partie de l'écran et pendant tout le reste de l'expérience un masque correspondant au niveau de gris 0 (attribué à la couleur noire).
- Sur la deuxième moitié nous appliquons progressivement tous les niveaux de gris allant de 0 à 255 (représentés par une couleur variant de noire à blanche), afin d'observer le décalage du profil d'interférence (voir figure [3.4\)](#page-15-1).

#### <span id="page-14-0"></span>3.1.2 Caractérisation de la modulation d'amplitude accessible

Pour cette partie nous avons gardé la même expérience que précédemment, excepté que nous avons tourné la polarisation de l'onde incidente de 45˚grâce à un polariseur placé entre les miroirs M3 et M4. Un second polariseur placé entre le beam splitter et la lentille L3 permet de réaliser la modulation d'amplitude.

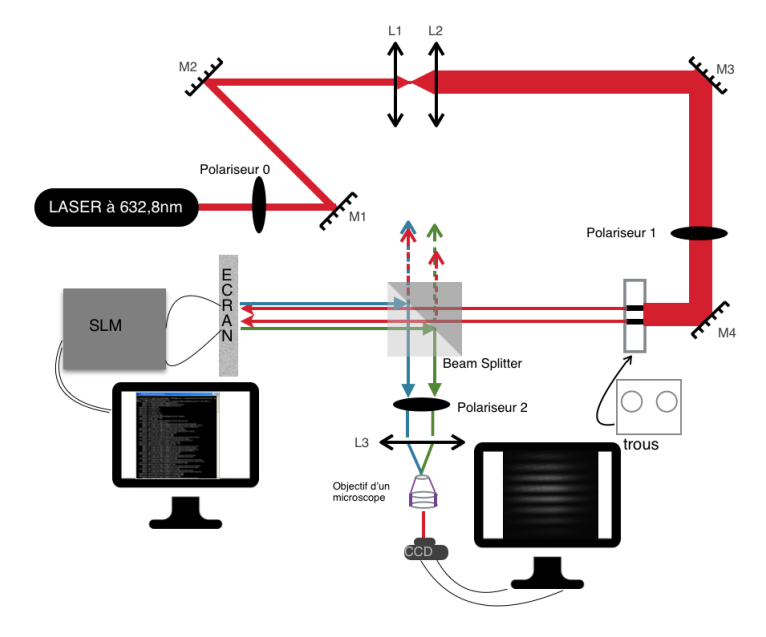

Figure 3.2 – Expérience 2 : Caractérisation de la modulation d'intensité S

#### <span id="page-14-1"></span>3.2 Génération des masques de phase et d'amplitude

L'écran du SLM est connecté à l'ordinateur par un cable thunderbolt/RS232. Etant reconnu comme second écran, nous avons donc créé des masques de même résolution que celui-ci (1280 × 768 pixels ) (voir figure [3.3\)](#page-14-4). Ainsi chaque pixel correspondant à l'image envoyée par l'ordinateur transmettra un niveau de gris au pixel auquel il correspond sur l'écran du SLM. Ce niveau de gris est alors traduit sous forme de tension et modifie l'orientation des molécules du cristal liquide.

<span id="page-14-4"></span>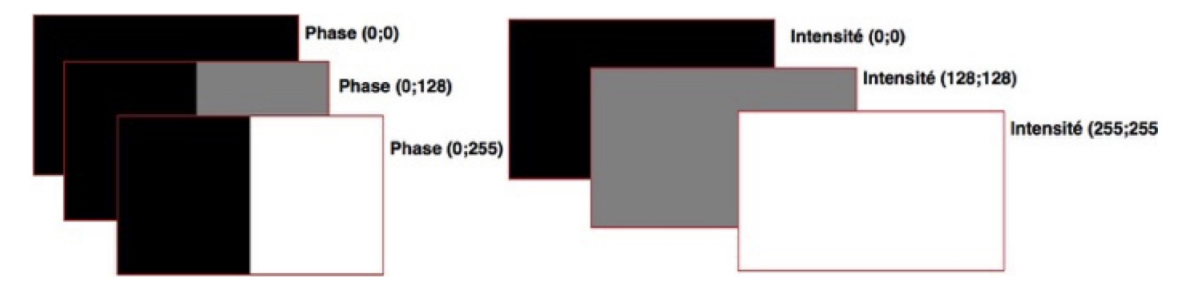

Figure 3.3 – Exemples de masques pour la phase (gauche) et l'amplitude (droite)

#### <span id="page-14-2"></span>3.3 Analyse des résultats

#### <span id="page-14-3"></span>3.3.1 Résultats

Pour les premières mesures nous avons utilisé une camera RASPISTILL de rasberry pi 2 (nano-ordinateur monocarte à processeur ARM). Cette camera s'est avérée bonne pour une approche qualitative mais pas suffisante pour une approche quantitative. Ainsi, après plusieurs tentatives nous avons décidé de la remplacer par une camera THORLABS et c'est pour cela que nos mesures affichées seront celle obtenues grâce à THORLABS (avec un niveau de gain et un temps de pose égaux de la caméra pour chaque prise de mesure). On a décidé d'abandonner les mesures prises par la camera RASPISTILL. On voyait bien la figure d'interférences mais pour un même niveau de gris, celle-ci fluctuait dans une direction. On s'est alors dit que pour une nuance de gris il était nécessaire de prendre plusieurs mesures afin de compenser cette fluctuation, malheureusement cela n'a pas été suffisant.

#### <span id="page-15-0"></span>3.3.2 Analyse des données

<span id="page-15-1"></span>Les figures [3.4](#page-15-1) et [3.5](#page-15-2) représentent des exemples typiques de ce que l'on observe pour caractériser la phase et l'amplitude.

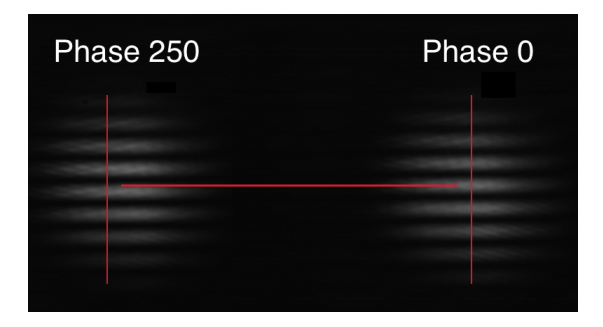

Figure 3.4 – Mesures du décalage de phase obtenues pour les niveaux de gris 250 et 0

<span id="page-15-2"></span>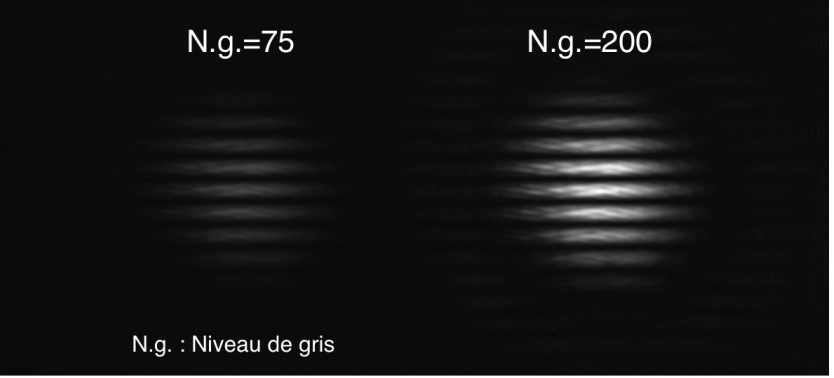

Figure 3.5 – Mesures obtenues de la modulation d'amplitude pour les niveaux de gris 75 et 200

Il est important de préciser que les figures d'interférences représentent des  $|\sin(x)/x|^2$  dont la période est de π. L'interfrange entre deux minima (ou maxima) est alors  $i = \pi$ .

On observe pour la figure [3.4](#page-15-1) un décalage du profil d'interférence d'environ  $\frac{\pi}{4}$  tandis que pour l'intensité, on remarque que l'image pour la nuance de gris 75 est bien plus faible en intensité que pour l'image ayant pour nuance de gris 200 (voir figure [3.5\)](#page-15-2). Ces mesures nous ont permis de vérifier la véracité de notre expérience et nous avons pu faire des mesures systématiques de caractérisation de la phase et de l'amplitude.

#### Pour le décalage de phase :

Une fois la camera remplacée puis les acquisitions refaites nous avons à travers un code en python tracé le profil des images obtenues pour tous les niveaux de gris (figure [3.6\)](#page-16-0), pour observer le décalage de phase (qui correspond à un déplacement du profil d'interférence). Un deuxième code nous a permis (tout en supprimant le bruit sur chaque photo de profil) d'obtenir le décalage de phase en fonction du niveau de gris, nous avons obtenu la courbe présentée sur la figure [3.7.](#page-16-1) On voit que nous sommes capables sur les 256 niveaux de gris de faire varier la phase de 0.25π. Pendant ces mesures on a constaté une variation de l'intensité de ±3%. Le SLM est vendu pour un décalage de phase de 1.2π, nous devons donc les contacter pour vérifier la validité de leurs données.

<span id="page-16-0"></span>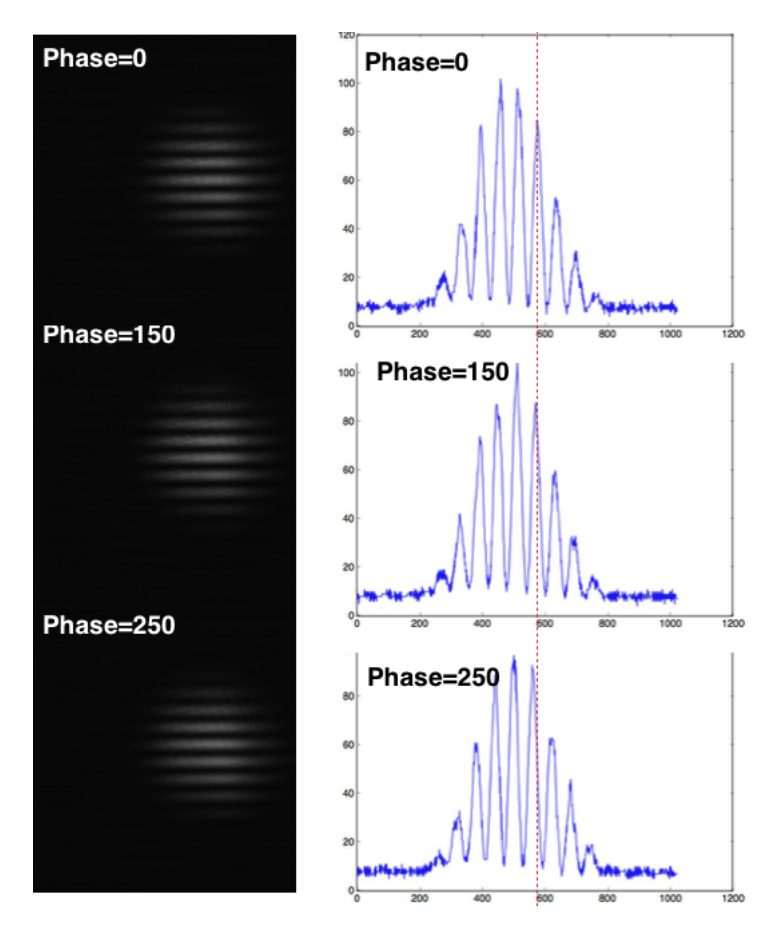

<span id="page-16-1"></span>Figure 3.6 – Les images obtenue en variant la phase (à gauche) et leurs profiles (à droite)

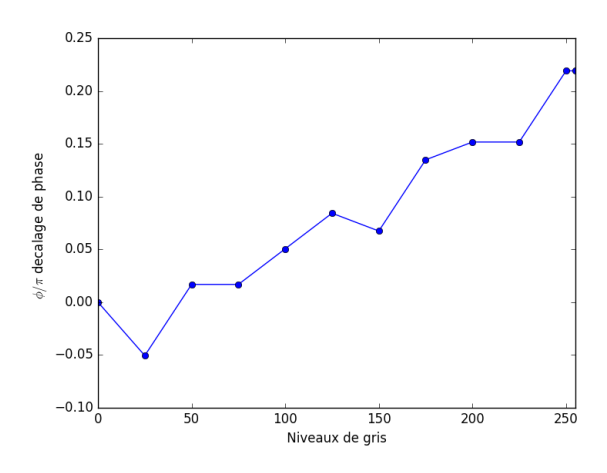

Figure 3.7 – variations de phase en fonction de niveau de gris

#### Pour l'amplitude :

A travers un même procédé numérique, après avoir tracé les profils d'intensité nous présentons des acquisitions typiques sur la figure [3.8](#page-17-0) correspondant aux niveaux de gris 75 puis 200. Nous constatons une augmentation d'intensité et nous remarquons qu'il y a un léger décalage de phase entre les différentes figures d'interférences correspondant aux différents niveaux de gris.

La figure [3.9](#page-17-1) représente l'évolution de l'intensité du faisceau en sortie du montage optique en fonction du niveau de gris et donc de la tension appliquée aux bornes du SLM.

<span id="page-17-0"></span>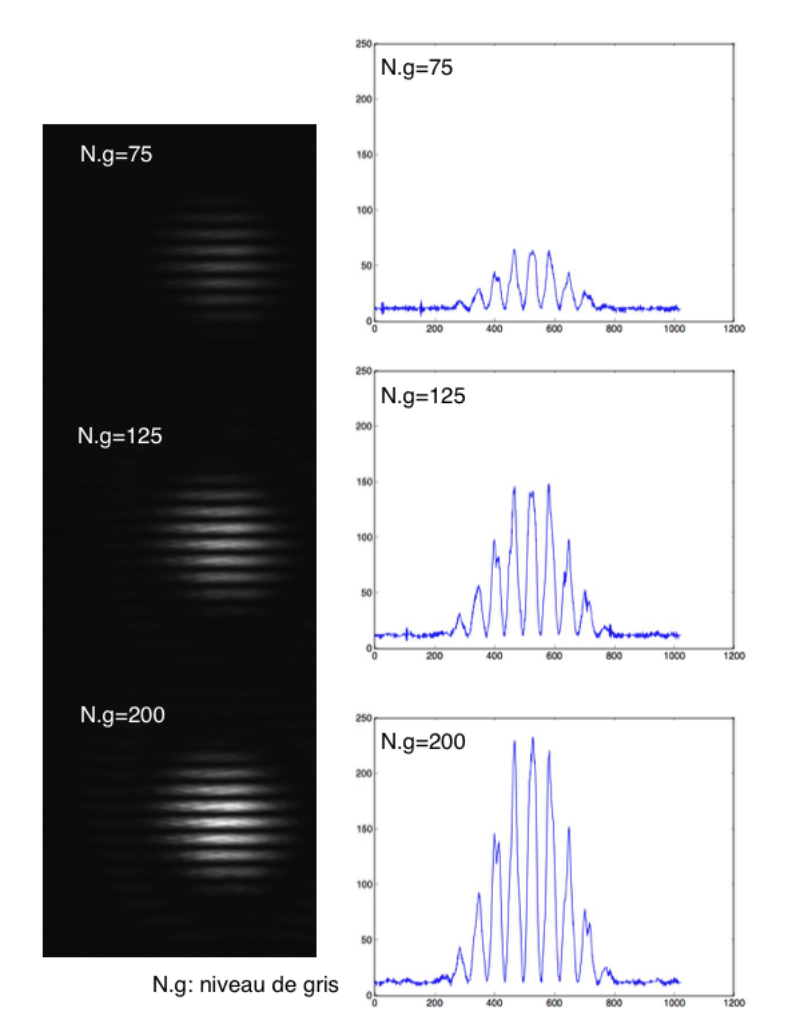

<span id="page-17-1"></span>Figure 3.8 – Les images obtenue en variant l'intensité (à gauche) et leurs profiles (à droite)

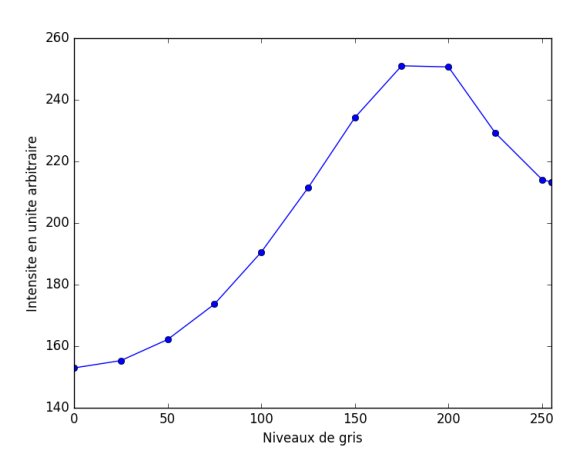

Figure 3.9 – Analyse obtenus d'une coupe pour les figures d'intensité : niveau de gris 75 (gauche) et 200 (à droite)

# <span id="page-18-0"></span>Conclusion

Durant ce projet, nous avons développé la description théorique de la modification de l'état de polarisation d'une onde incidente par un modulateur spatial de lumière. Nous avons ainsi démontré qu'il est possible de moduler indépendemment sur chaque pixel du SLM la phase et/ou l'amplitude de l'onde.

<span id="page-18-1"></span>Nous avons pu caractériser expérimentalement le SLM et déterminer le décalage de phase et la modulation d'amplitude induites en fonction du niveau de gris envoyé au SLM via un ordinateur. Comme mentionné dans l'introduction de ce rapport, la motivation de ce projet est la mise en forme d'un faisceau lumineux pour contrôler son injection dans un circuit photonique complexe. Dans l'exemple donné sur la figure [4.1](#page-18-1) on peut voir une succession de guides d'ondes périodiquement couplés. La lumière doit être couplée dans chaque guide avec une amplitude et une phase bien déterminées pour contrôler la propagation lumineuse dans un tel système. Les travaux que nous avons effectués vont permettre d'assurer ce contrôle.

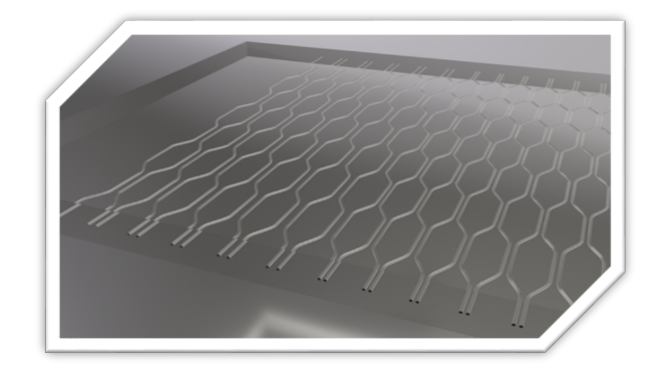

Figure 4.1 – Réseau utilisé

# <span id="page-19-0"></span>Remerciement

Nous tenons dans un premier temps remercier nos encadrants Claire MICHEL et Matthieu BELLEC qui ont su durant ce stage nous aiguiller avec précision. Leur bonne humeur et motivation se ressentaient, ceci nous poussant à avancer dans le projet. Nous tennons aussi à remercier Marwa, stagiaire de M2 en optique et photonique pour son partage d'expériences. Nous remercions également les techniciens du laboratoire qui ont réussi à répondre à nos attentes en nous confectionnant des supports utilisés dans les montages expérimentaux. Et pour finir, nous remercions le Laboratoire de Physique de la Matière Condensée pour son accueil.